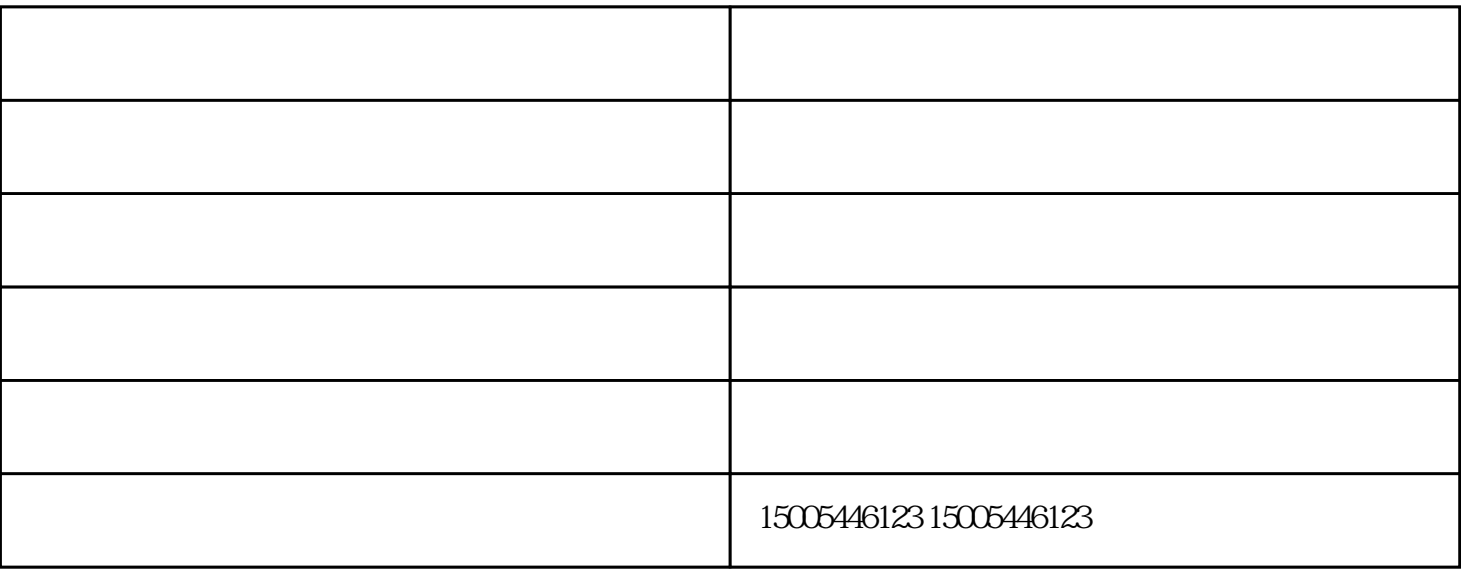

- $(1)$
- $\Omega$
- $3$
- $4$ 
	-
- $5$

- 
- 1.
- $1$
- $\overline{2}$

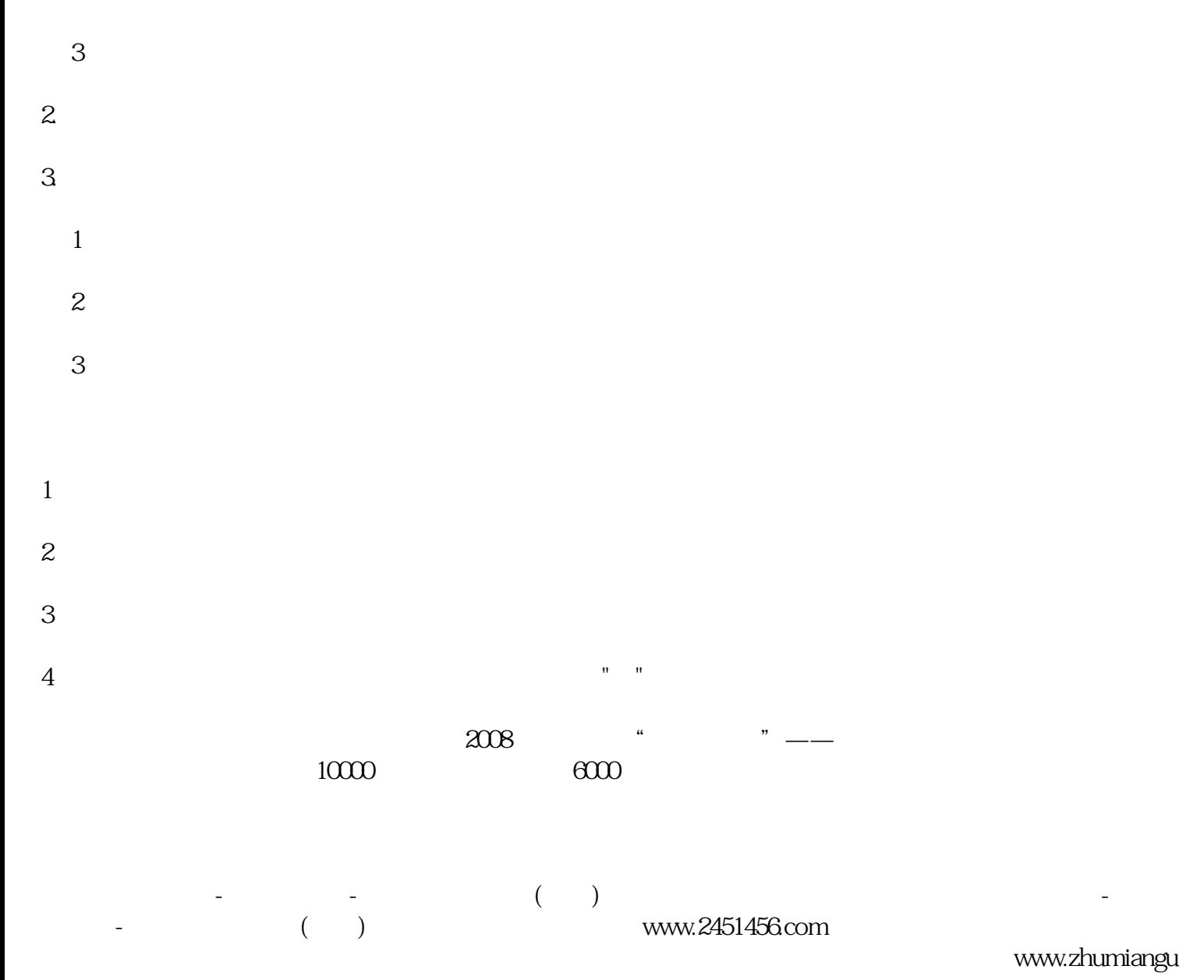

 $\Omega$ .com